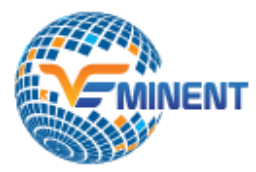

# *Contact Information*

H-146/147, H Block, SECTOR-63, Noida, Uttar Pradesh 201301, [+91 9015-799-394](tel:+91%209015-799-394)[, info@veminent.com](mailto:info@veminent.com)

**<https://www.veminent.com/>**

**SYLLABUS**

# **Web Designing**

#### **Hyper Text Markup Language (HTML-4.0)**

- HTML Introduction
- HTML Editors
- HTML Basic
- HTML Elements
- HTML Attributes
- HTML Headings
- HTML Paragraphs
- HTML Formatting
- HTML Links
- HTML Head
- HTML CSS
- HTML Images
- HTML Tables
- HTML Lists
- HTML Blocks
- HTML Layout
- HTML Forms
- HTML Iframes
- **HTML Colors**
- HTML Colornames
- HTML Colorvalues
- HTML JavaScript
- HTML Entities
- HTML URL Encode
- HTML Quick List
- HTML Summary
- HTML XHTML

#### **Hyper Text Markup Language (HTML-5.0)**

- HTML5 Intro
- HTML5 New Elements
- HTML5 Canvas

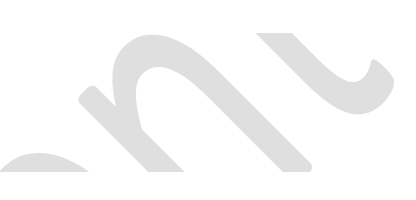

 $\triangle$ 

 $\sim$ 

- HTML5 SVG
- HTML5 Drag/Drop
- HTML5 Geolocation
- HTML5 Video
- HTML5 Audio
- HTML5 Input Types
- HTML5 Form Elements
- HTML5 Form Attributes
- HTML5 Semantic
- HTML5 Web Storage
- HTML5 App Cache
- HTML5 Web Workers
- HTML5 SSE

#### **Cascading Style Sheets (CSS-2.0)**

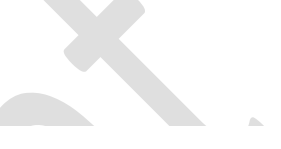

- CSS Basic
- CSS HOME
- CSS Introduction
- CSS Syntax
- CSS Id & Class
- CSS How To
- CSS Backgrounds
- CSS Text
- CSS Fonts
- CSS Links
- CSS Lists
- CSS Tables

#### **CSS Box Model**

- CSS Box Model
- CSS Border
- CSS Outline
- CSS Margin
- CSS Padding

#### **Cascading Style Sheets (CSS-3.0)**

- CSS Grouping/Nesting
- CSS Dimension
- CSS Display
- CSS Positioning
- CSS Floating
- CSS Align
- CSS Pseudo-class
- CSS Pseudo-element
- CSS Navigation Bar
- CSS Image Gallery
- CSS Image Opacity
- CSS Image Sprites
- CSS Media Types
- CSS Attr Selectors
- CSS3 Introduction
- CSS3 Borders
- CSS3 Backgrounds
- CSS3 Gradients
- CSS3 Text Effects
- CSS3 Fonts
- CSS3 2D Transforms
- CSS3 3D Transforms
- CSS3 Transitions
- CSS3 Animations
- CSS3 Multiple Columns

### **JavaScript introduction**

- What is JavaScript
- Understanding Events
- JavaScript Example
- External JavaScript

#### **Basic Elements**

- Comment
- Variable
- Global Variable
- Data Types
- operators
- If Statement
- Switch
- Loop: for and while
- Function

#### **JavaScript Objects**

- JavaScript objects
- JavaScript Array

#### **Browser Object Model**

- Browser Objects
- Window Object
- Document Object
- getElementById
- getElementsByName
- getElementsByTagName
- innerHTML property
- inner Text property

#### **JavaScript Validation**

- Form validation
- Email validation

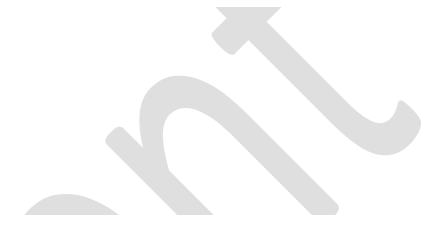

#### **jQuery**

- jQuery HOME
- jQuery Intro
- jQuery Install
- jQuery Syntax
- jQuery Selectors
- jQuery Events
- jQuery Hide/Show
- jQuery Fade
- jQuery Slide
- jQuery Animate
- jQuery stop()
- jQuery Callback
- jQuery Chaining
- jQuery GetjQuery Set
- jQuery Add
- jQuery Remove
- jQuery CSS Classes
- jQuery css()
- jQuery Dimensions
- jquery slider

#### **Bootstrap 5**

- Overview of Grids in Bootstrap
- The role of Media Queries
- Grid options
- Targeting different devices (Desktop / Mobile)
- Column techniques
- Displaying basic Tables
- Striped Tables
- Hover Tables
- Condensed Tables
- Contextual Tables
- Responsive Tables
- Additional techniques
- Horizontal Forms
- Form Input Controls
- Form Control States
- Panels
- Labels
- Badges
- Buttons and Button Groups
- Dropdowns
- Button Dropdowns
- Images and Thumbnails
- Alerts
- Progress bars
- Input Groups
- List Groups
- Tabular Navigation
- Tabs
- Pills
- Dropdowns
- Navbar
- Breadcrumbs

## **Live Website Design Projects**

• Website Hosting using CPanel(Linux Hosting) or Parallel Plesk(Windows Hosting)